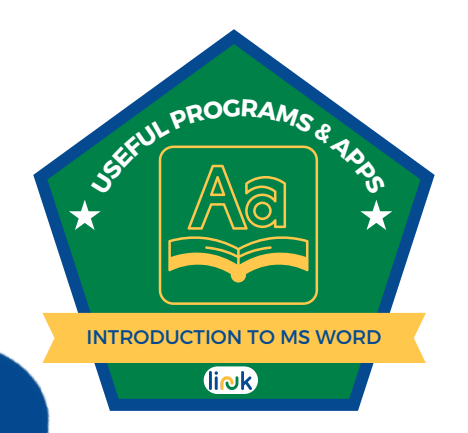

**ENG Get the certificate here** 

**IT Clicca qui per il certificato** 

ВС Получете сертификата тук

ES Haga clic aquí para obtener el certificado

PT Clique aqui para obter o certificado

LT Gaukite sertifikata čia

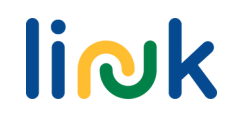

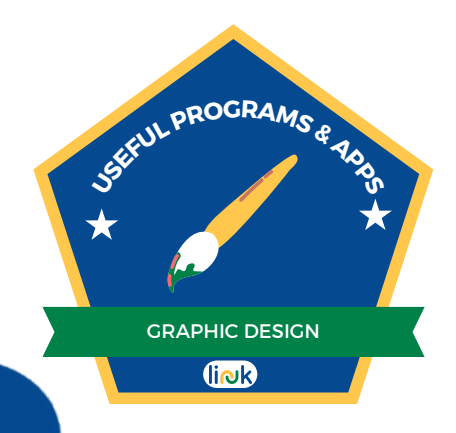

**ENG Get the certificate here** 

**IT Clicca qui per il certificato** 

ВС Получете сертификата тук

ES Haga clic aquí para obtener el certificado

PT Clique aqui para obter o certificado

LT Gaukite sertifikata čia

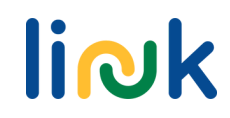

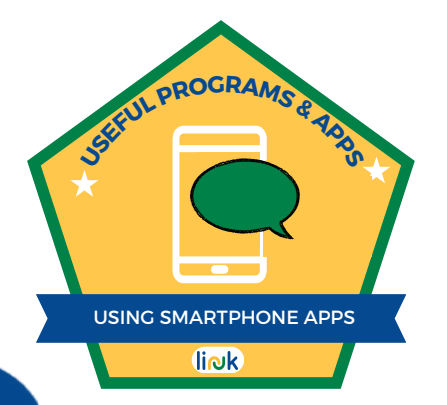

**ENG Get the certificate here** 

**IT Clicca qui per il certificato** 

ВС Получете сертификата тук

ES Haga clic aquí para obtener el certificado

PT Clique aqui para obter o certificado

LT Gaukite sertifikata čia

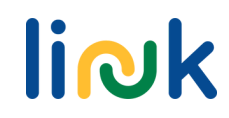